## راهنمای تایید درخواست دانشجو در سامانه گلستان

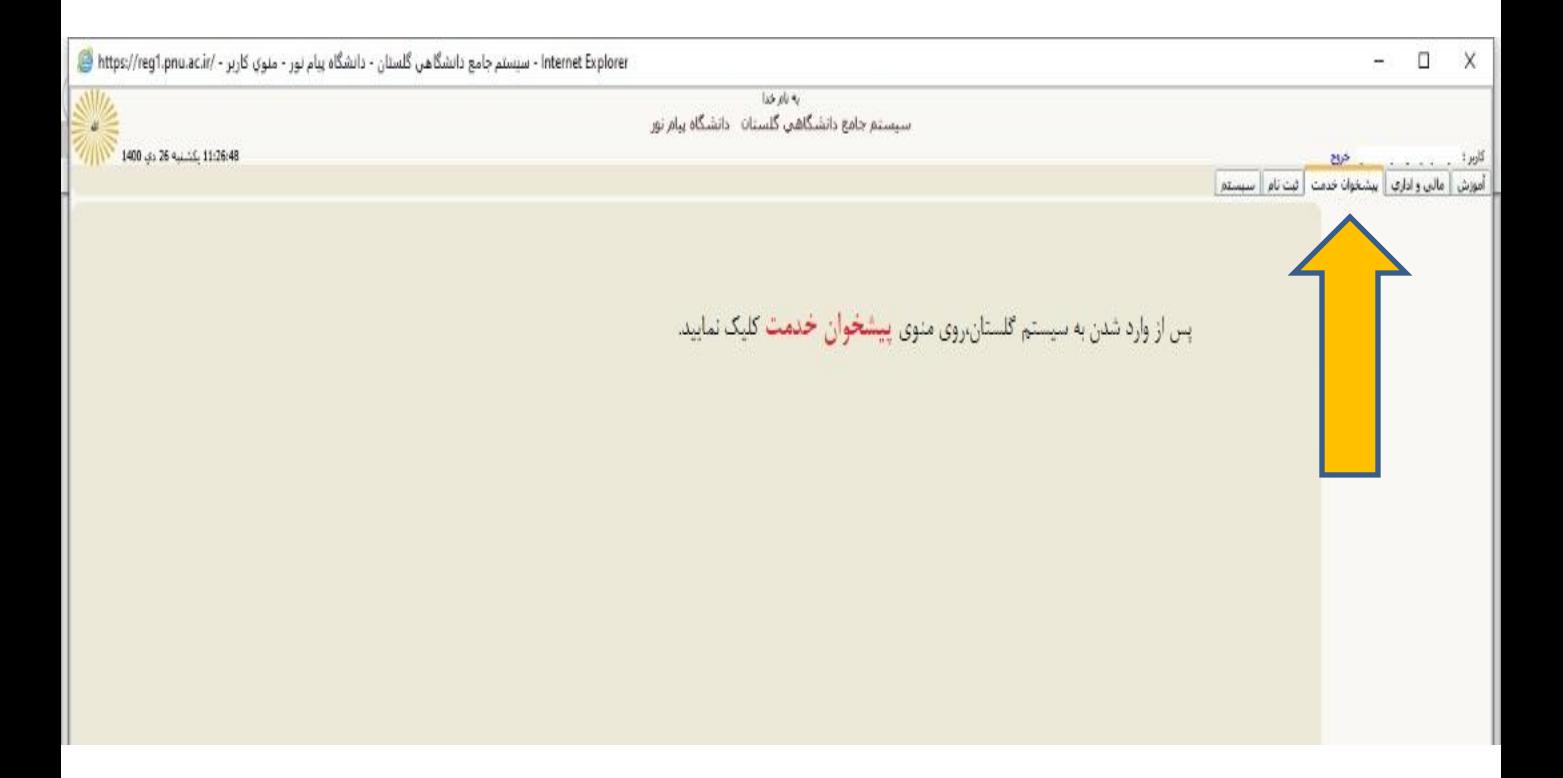

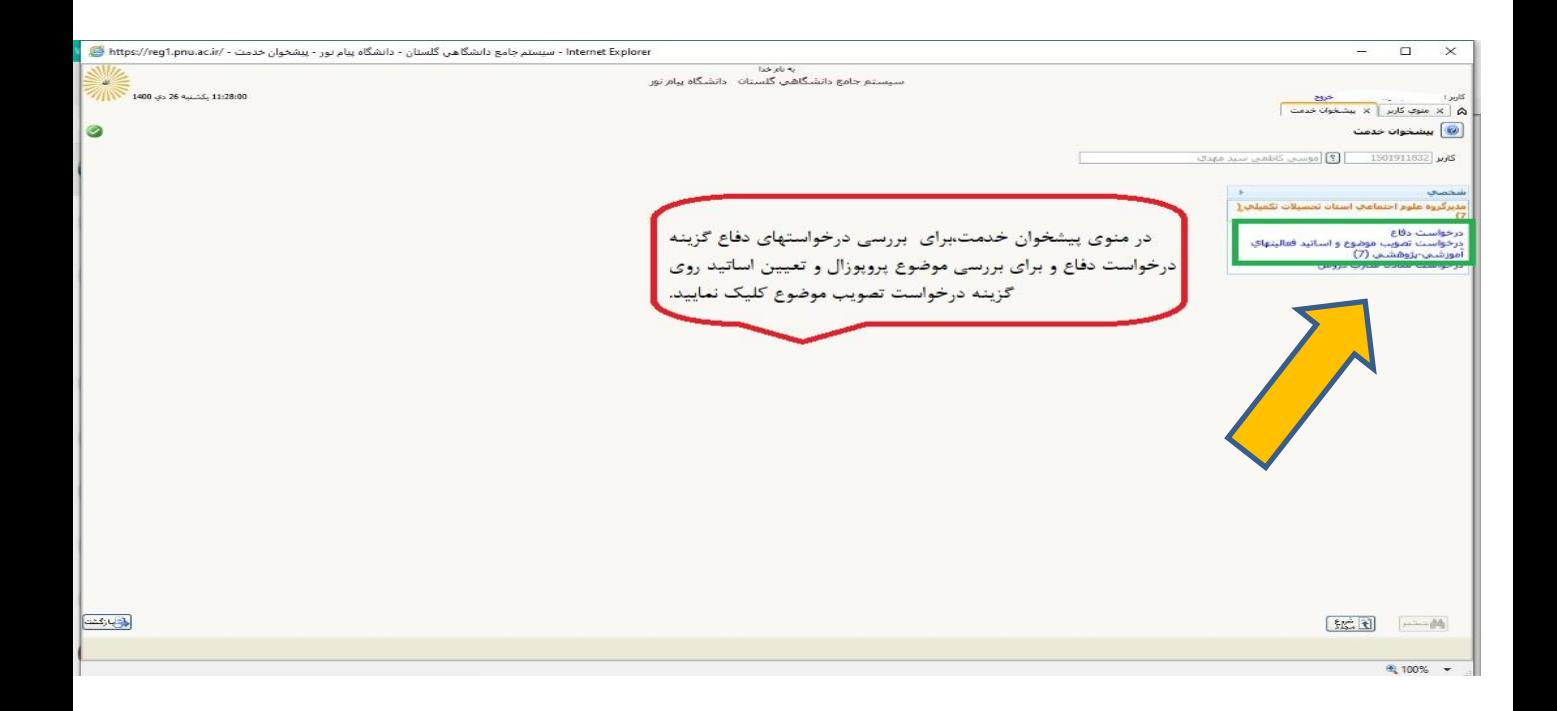

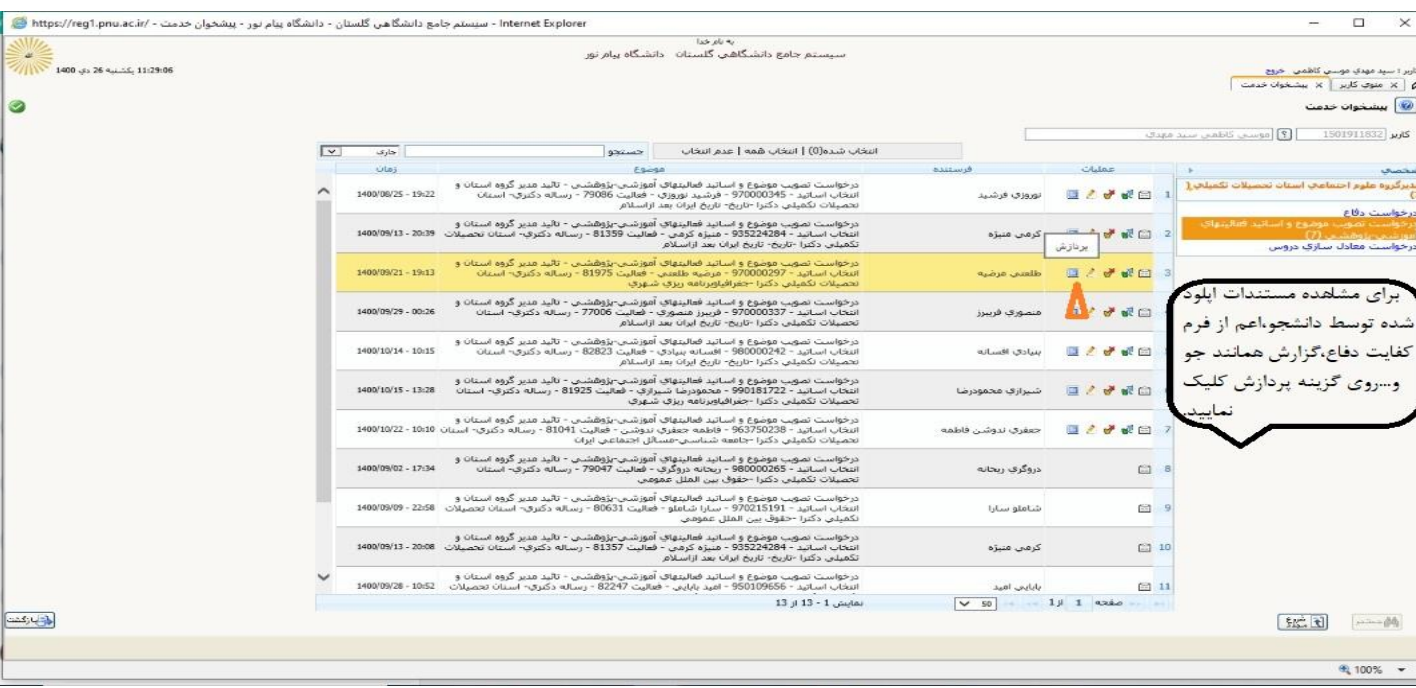

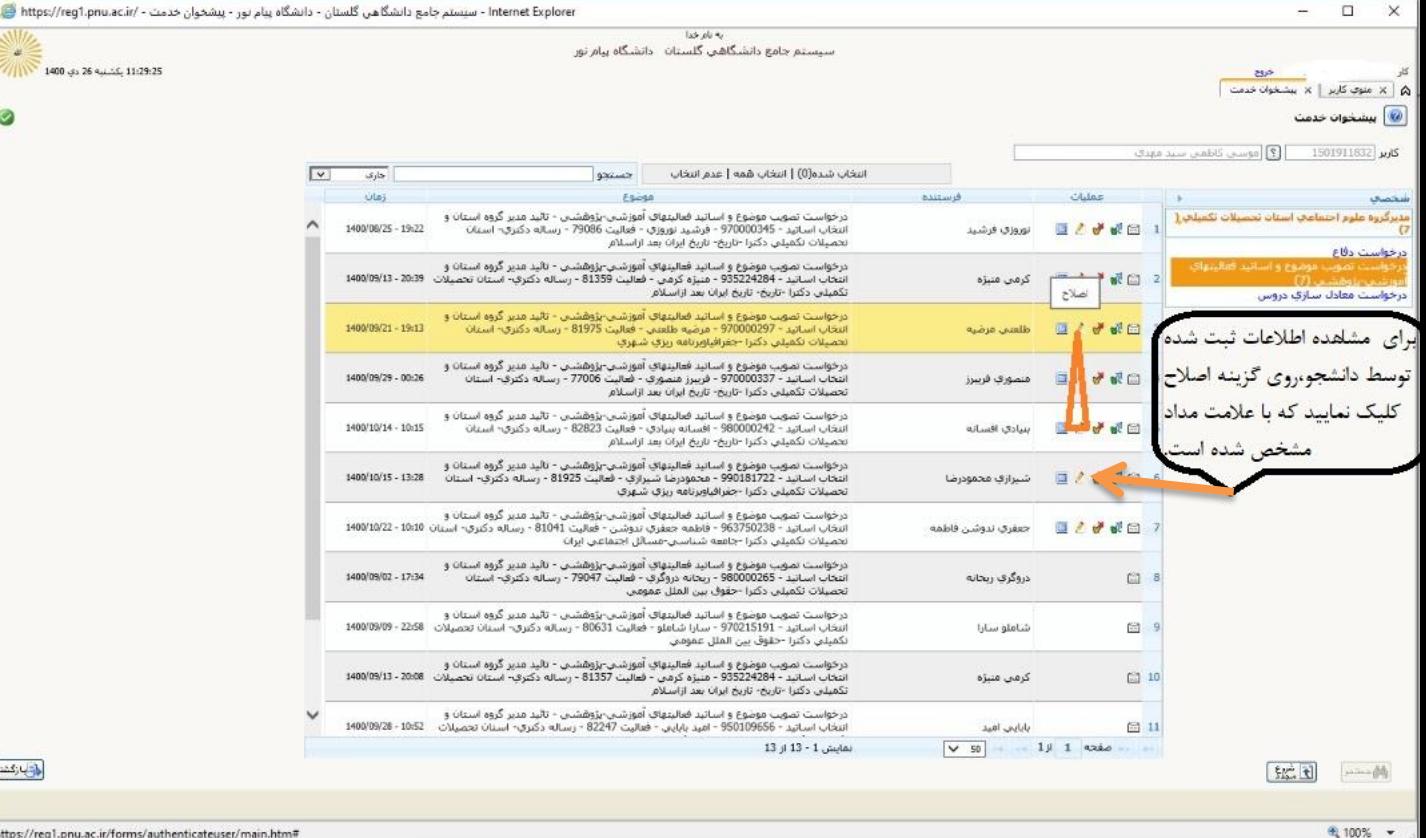

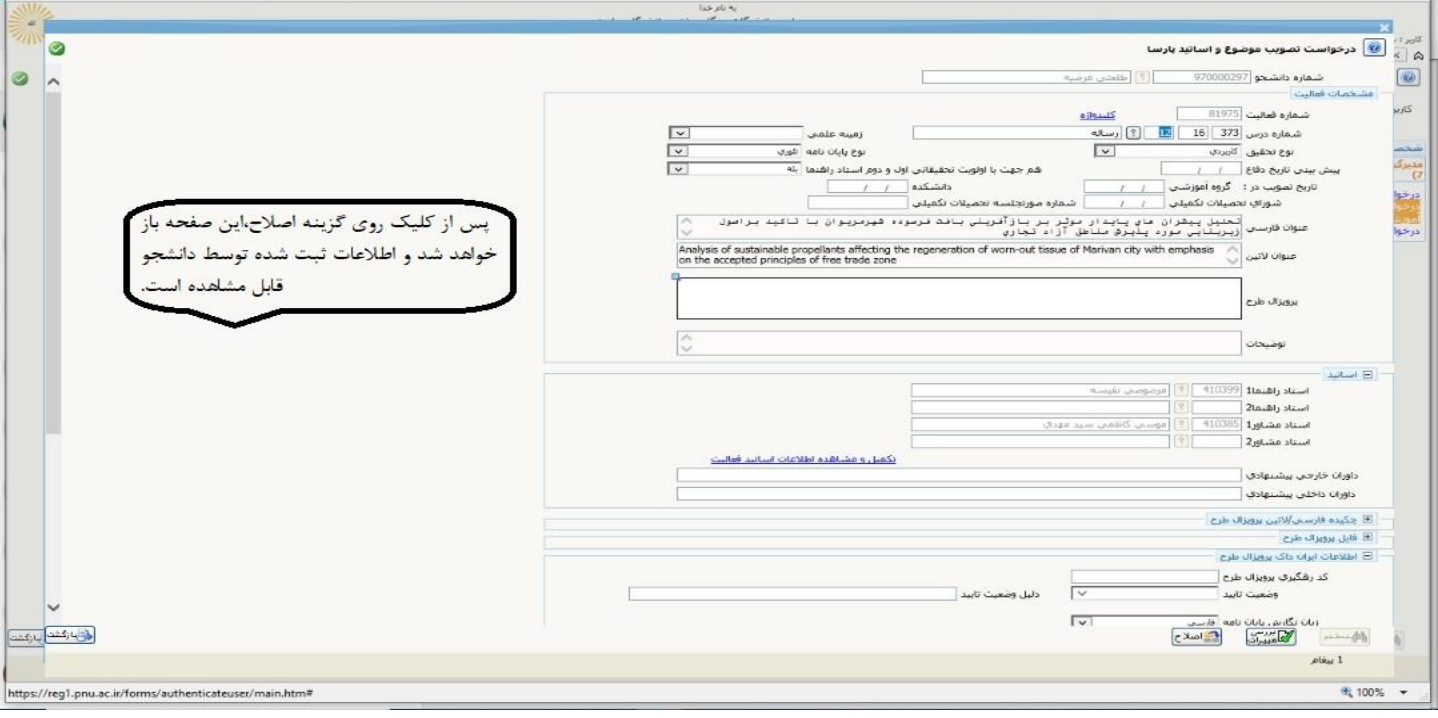

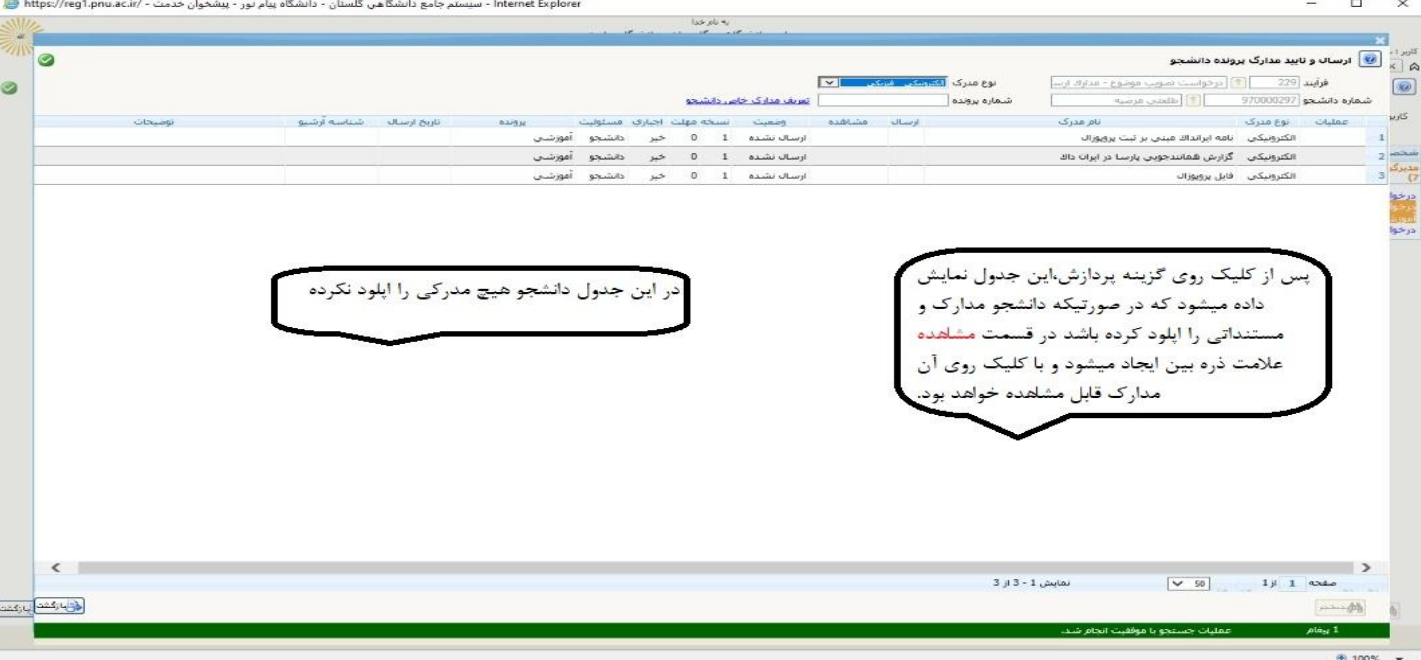

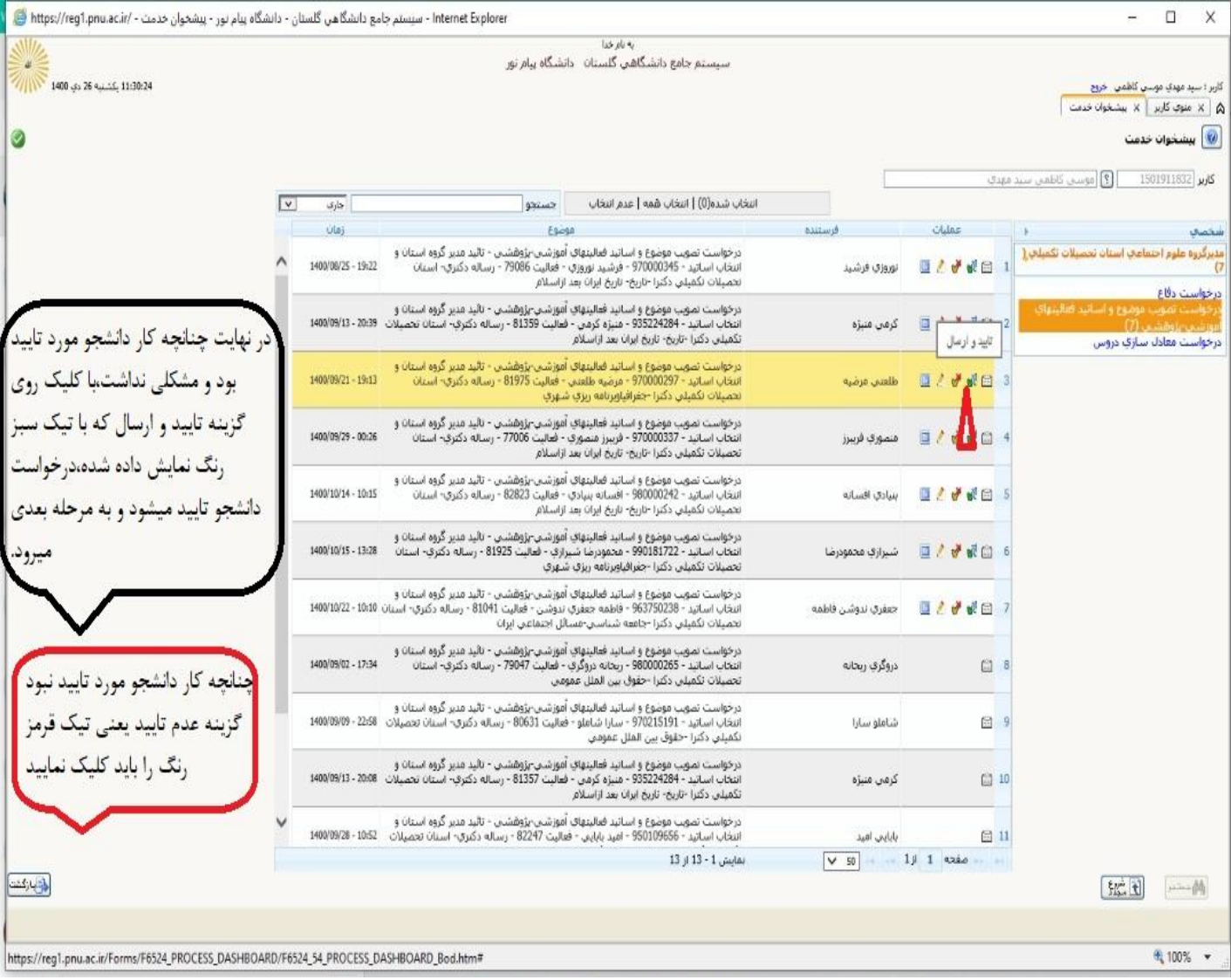

لطفاً به این موضوع توجه داشته باشید که درخواستهایی گروههای دیگر نیز در کارتابل شما دبیران محترم شورا ً دیده می شود، خواهشمند است از حذف درخواست دیگر گروه َهای درسی خودداری فرمایید.